## Pixelbilder Sodiere eigene Bilder **im 16x16 Raster**

Wenn du Bilder mit mehr Feldern brauchst, kannst du ein 16x16 Raster gestalten.

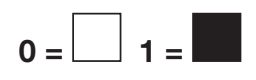

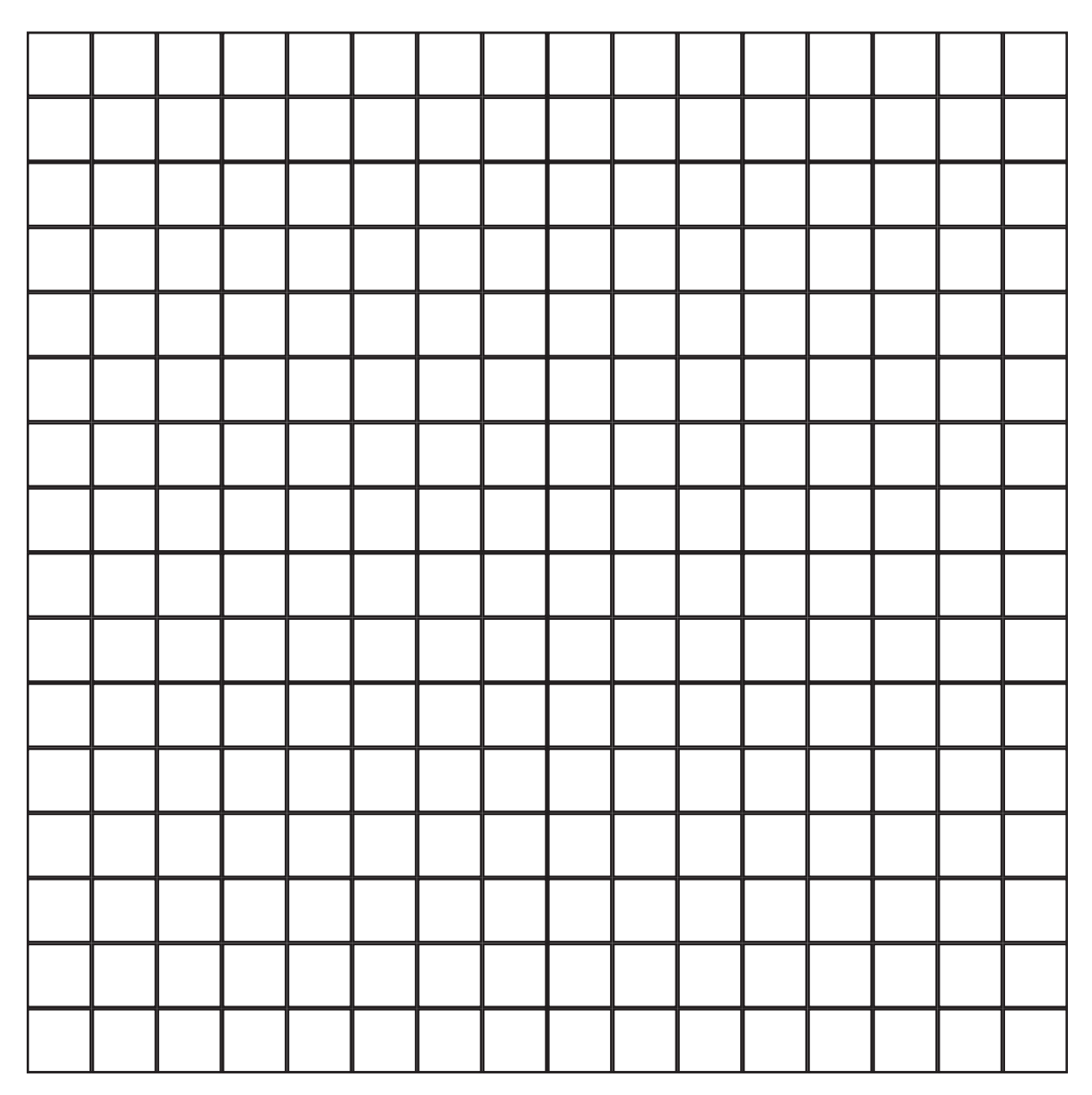